### CNIT 129S: Securing Web Applications

#### **Ch 4: Mapping the Application Sl 56**

Updated 2-9-2023

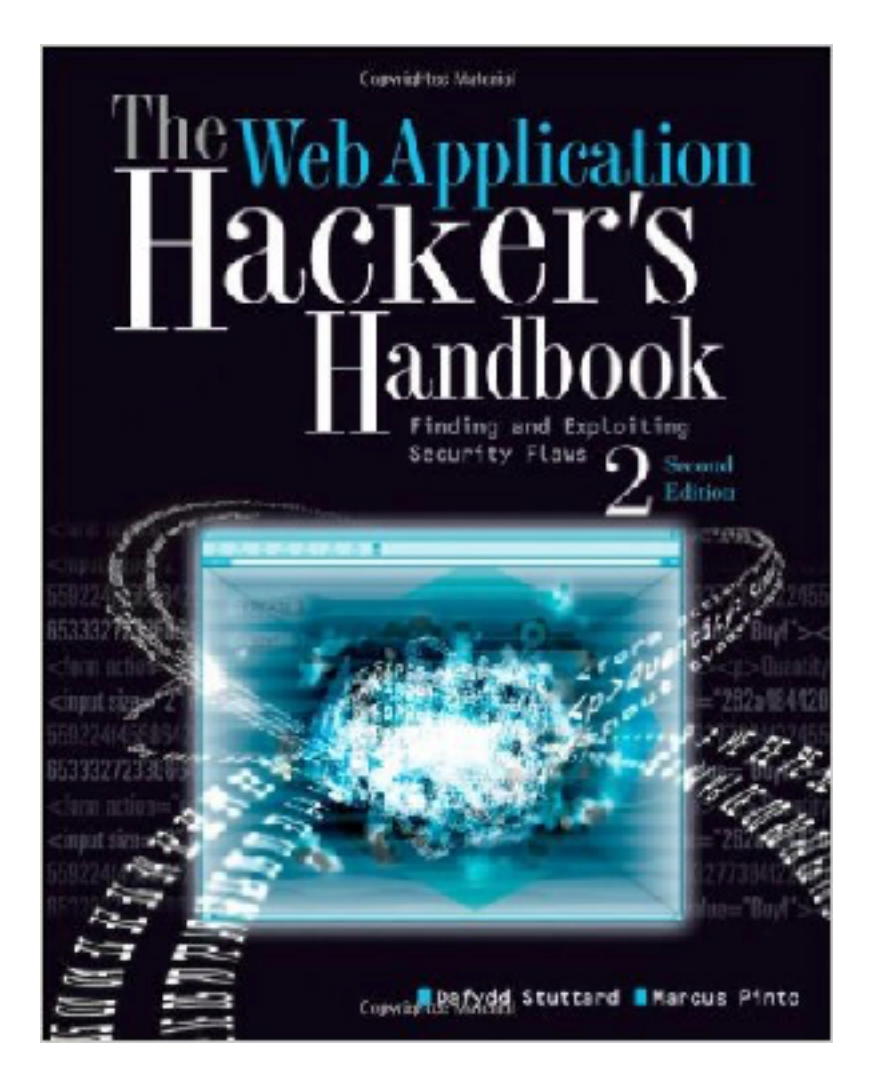

### Mapping

- **• Enumerate application's content and functionality**
- **• Some is hidden, requiring guesswork and luck to discover**
- **• Examine every aspect of behavior, security mechanisms, and technologies**
- **• Determine** *attack surface* **and**  *vulnerabilities*

#### **Enumerating Content and Functionality**

### Web Spiders

- **• Load web page, find all links on it** 
	- **• (into the targeted domain)**
- **• Load those pages, find more links**
- **• Continue until no new content is discovered**

### Web Application Spiders

- **• Also parse HTML forms** 
	- **• Fill in the forms with preset or random values and submit them**
	- **• Trying to walk through multistage functionality**
- **• Can also parse client-side JavaScript to extract URLs**
- **• Tool: Zed Attack Proxy** 
	- **• WebScarab & CAT seem old and abandoned**

### Robots.txt

- **• Intended to stop search engines**
- **• May guide spiders to interesting content**

# /robots.txt for http://www.ccsf.cc.ca.us/ # comments to jjah@cloud.ccsf.cc.ca.us User-agent: \* Disallow: /autodiscover.xml Disallow: /crossdomain.xml Disallow: /browserconfig.xml Disallow: /api Disallow: /admin Disallow: /Schedule/Archive/ Disallow: /Schedule/Archives/ Disallow: /translate.google.com Disallow: /Shared Files Disallow: /shared images Disallow: /applications Disallow: /sitemap.xml Disallow: /Campuses/ Disallow: /Chat/ Disallow: /Departments/

 $\leftarrow$   $\rightarrow$   $\circlearrowright$   $\land$   $\circlearrowright$  www.ccsf.edu/robots.txt

- **• May fail to handle unusual navigation mechanisms, such as dynamically created JavaScript menus** 
	- **• So it may miss whole areas of an application**
- **• Links buried in compiled client-side objects like ActiveX or Java may be missed**

- **• Forms may have validation checks, such as user registration forms** 
	- **• Email address, telephone number, address, zip code**
	- **• Too complex for most spiders, which use a single text string for all form fields**
	- **• Spider cannot understand the "Invalid" error messages**

- **• Spiders only fetch each URL once** 
	- **• But applications use forms-based navigation, in which the same URL may return different content and functions**
	- **• For example, a bank may implement every user action with a POST to /account.jsp with parameters determining the action**
	- **• Spiders aren't smart enough to handle that**

- **• Some applications place volatile data within URLs** 
	- **• Parameters containing timers or random number seeds**
- **• Spider will fetch the same page over and over, thinking it's new** 
	- **• May freeze up**

- **• Authentication: spider must be able to submit valid credentials** 
	- **• Perhaps using a valid cookie**
- **• However, spiders often break the authenticated session, by** 
	- **• Requesting a logout function**
	- **• Submitting invalid input to a sensitive function**
	- **• Requesting pages out-of-sequence**

### Warning

- **• Spiders may find an administrative page and click every link** 
	- **• Delete User, Shut Down Database, Restart Server...**

### User-Directed Spidering

- **• More sophisticated and controlled technique than automated spidering, usually preferable**
- **• User walks through application using a browser connected to Burp (or another proxy)**
- **• The proxy collects all requests and responses**

### Preparing Burp

- Launch **Burp Suite**
- Click **Next**, **Start Burp**
- On the **Proxy** Tab, turn off **Intercept**
- Click **Open Browser**

### Shopping

- In Burp's browser, go to **http://hackazon.samsclass.info**
- Click an item, then click **Add to cart**
- Repeat for a second item

#### Shopping Cart (Not logged in)

• At top right, click shopping cart icon to see items

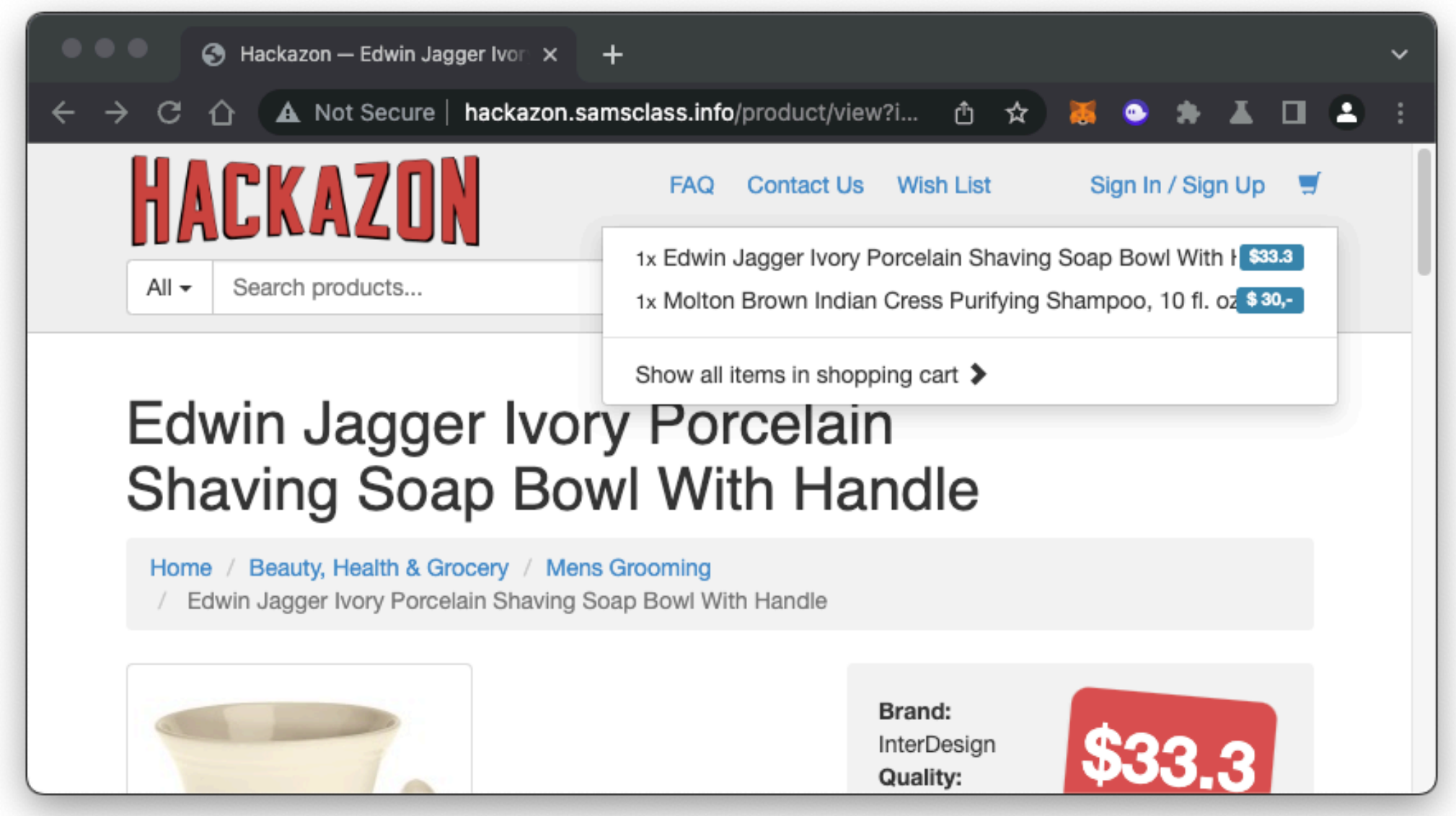

# Shopping

- In Burp, on the **Target** tab
	- On the **Site map** sub-tab
- Expand<http://hackazon.samsclass.info>
- Expand **cart**
	- Expand **add**
- Expand **user**

**• Note items in cart** 

**• "user" contains only 5 URLs**

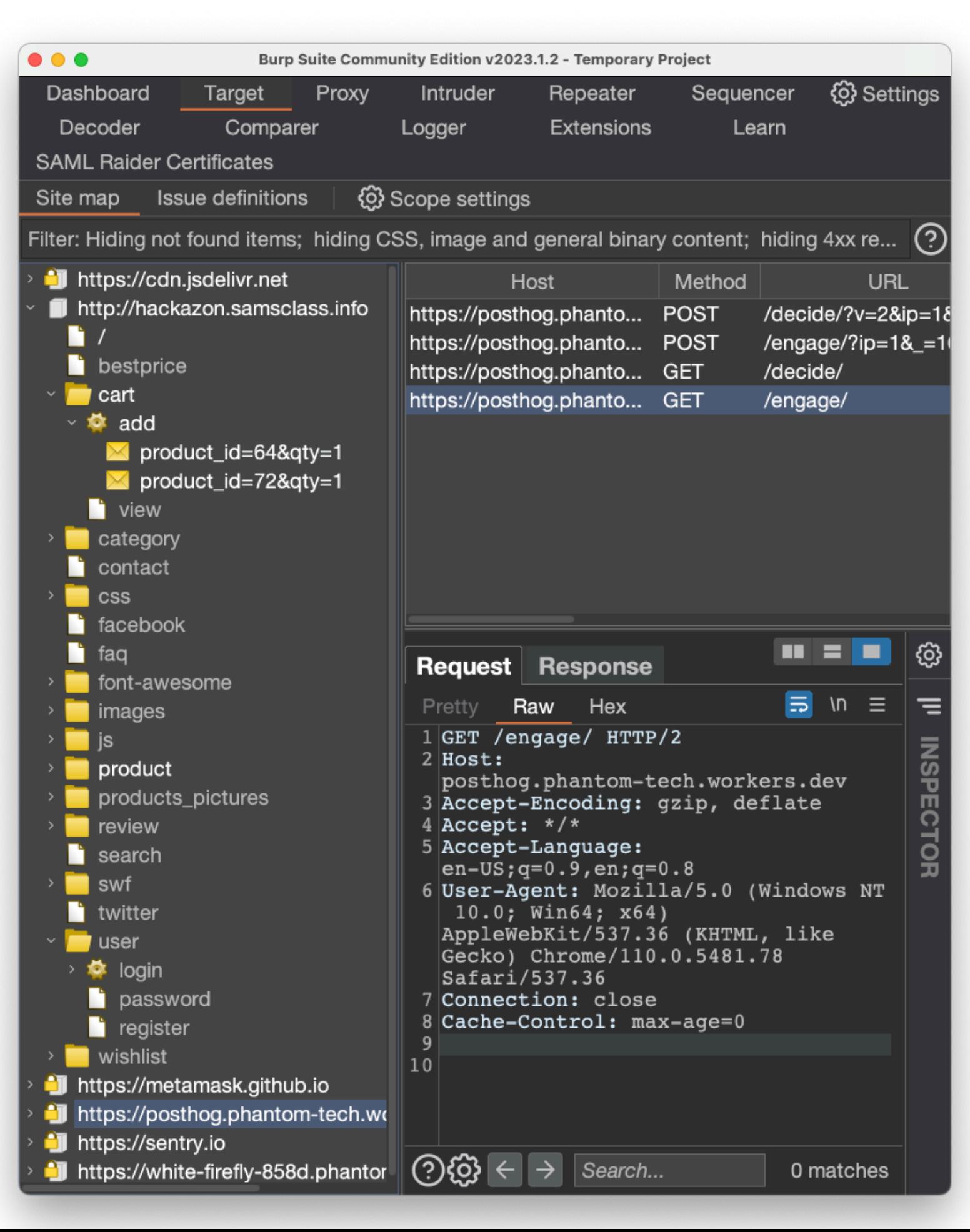

# Logging In

- In the Hackazon page, at the top right, click **Sign Up**
- Register a new user
- Log out
- Sign in

**• Login event seen in Burp**

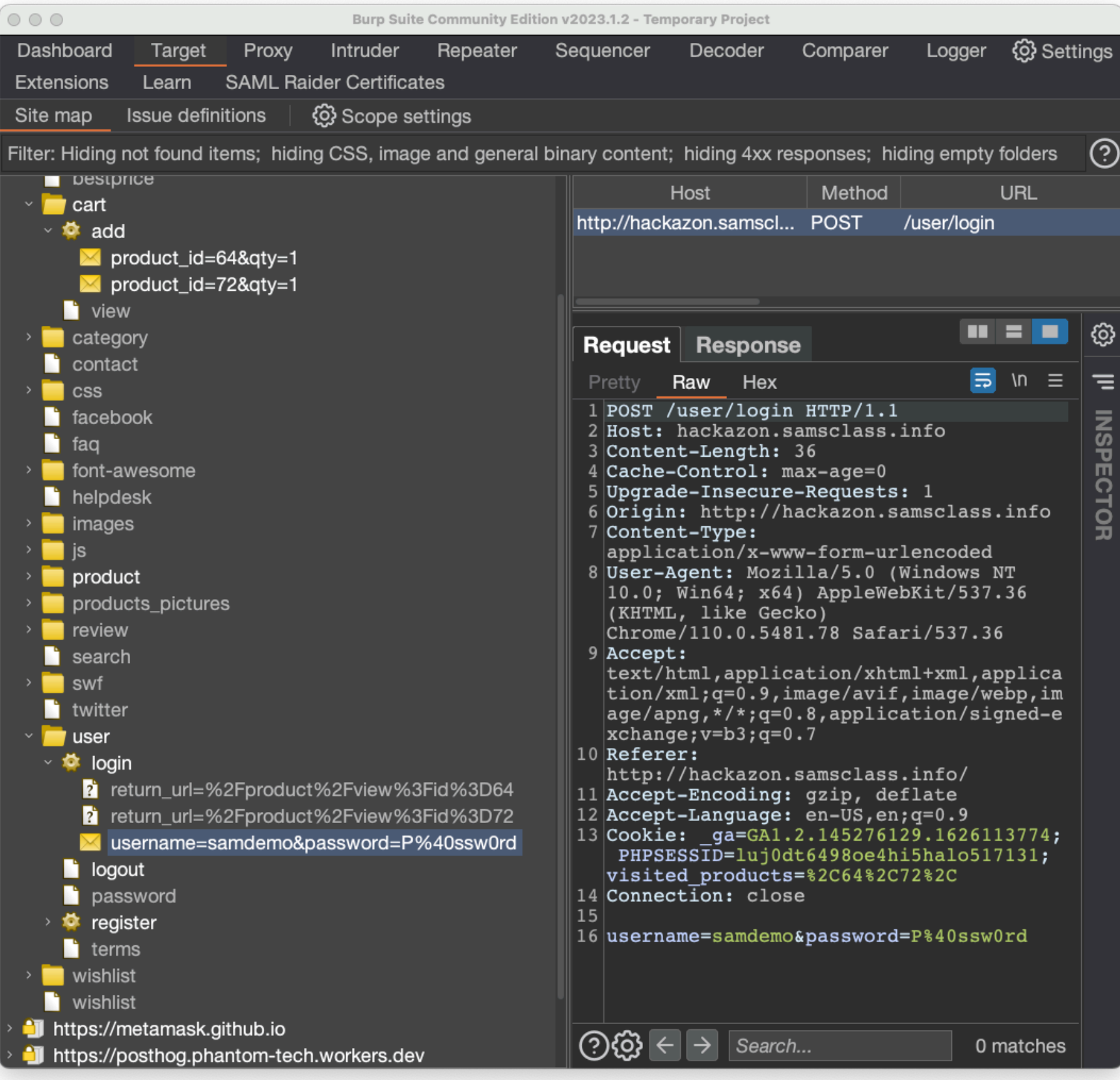

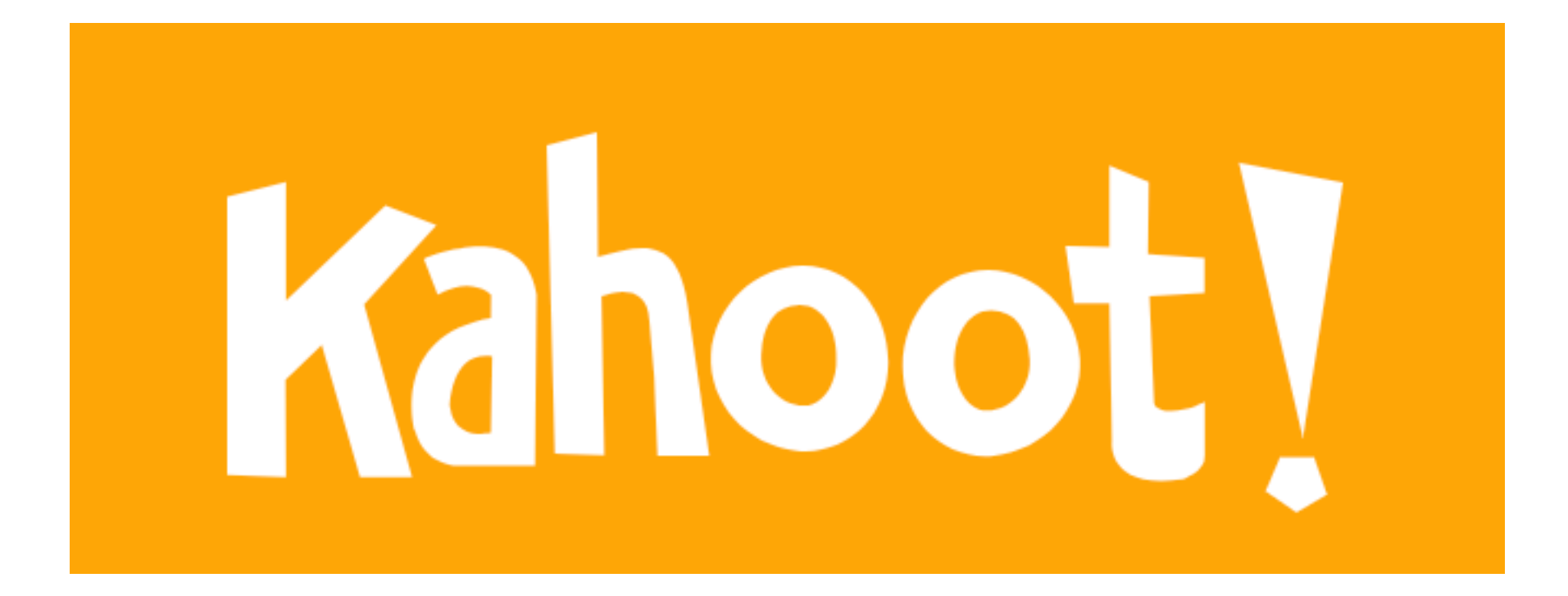

**A**

### Advantages of User-Directed Spidering

- **• User can follow unusual or complex navigation mechanisms**
- **• User can enter valid data where needed**
- **• User can log in as needed**
- **• User can avoid dangerous functionality, such as deleteUser.jsp**

### Browser Tools

- **• Chrome's Developer Tools can show details of requests and responses within the browser**
- **• No proxy needed**
- **• Often useful; shows timing as well as content**

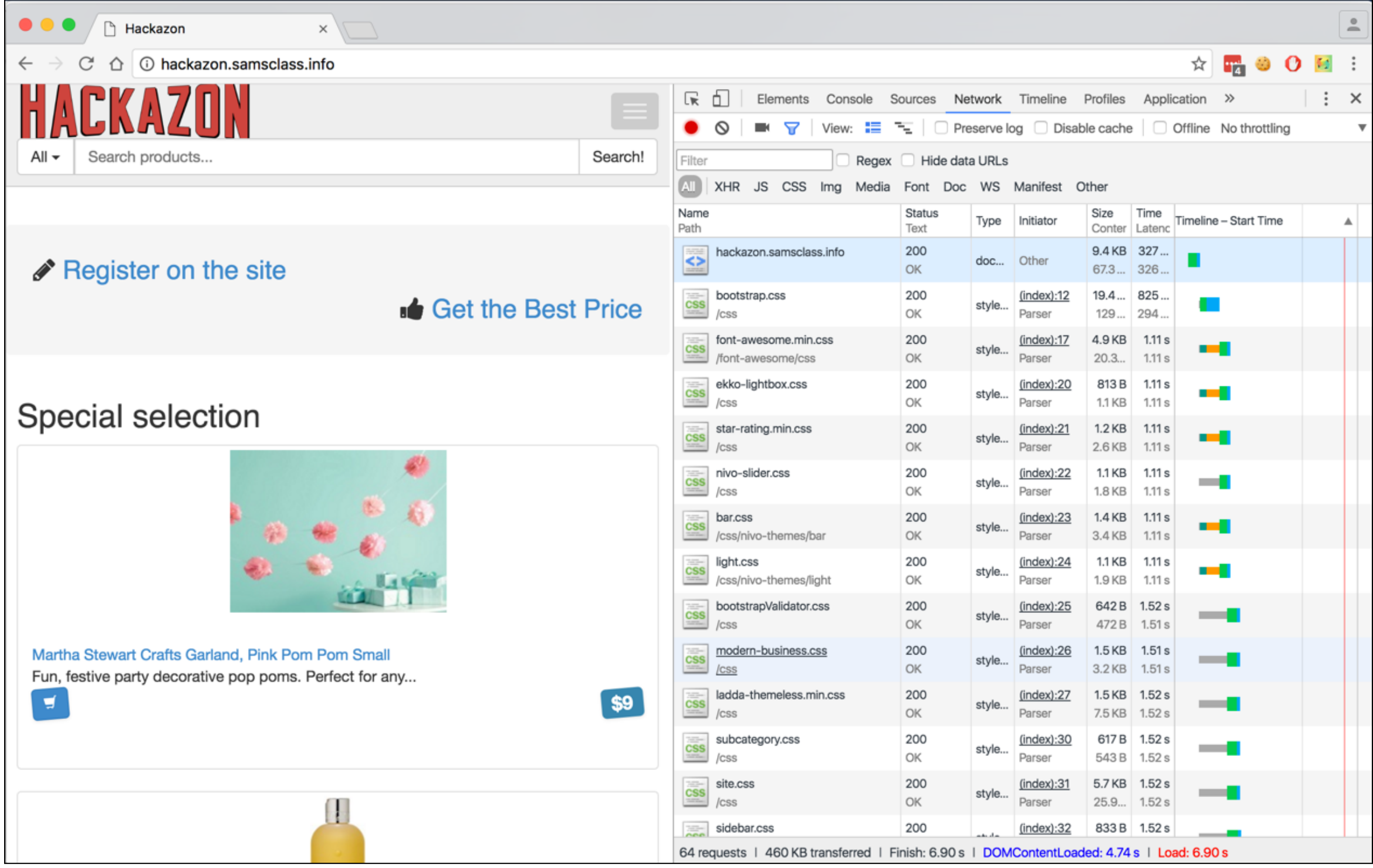

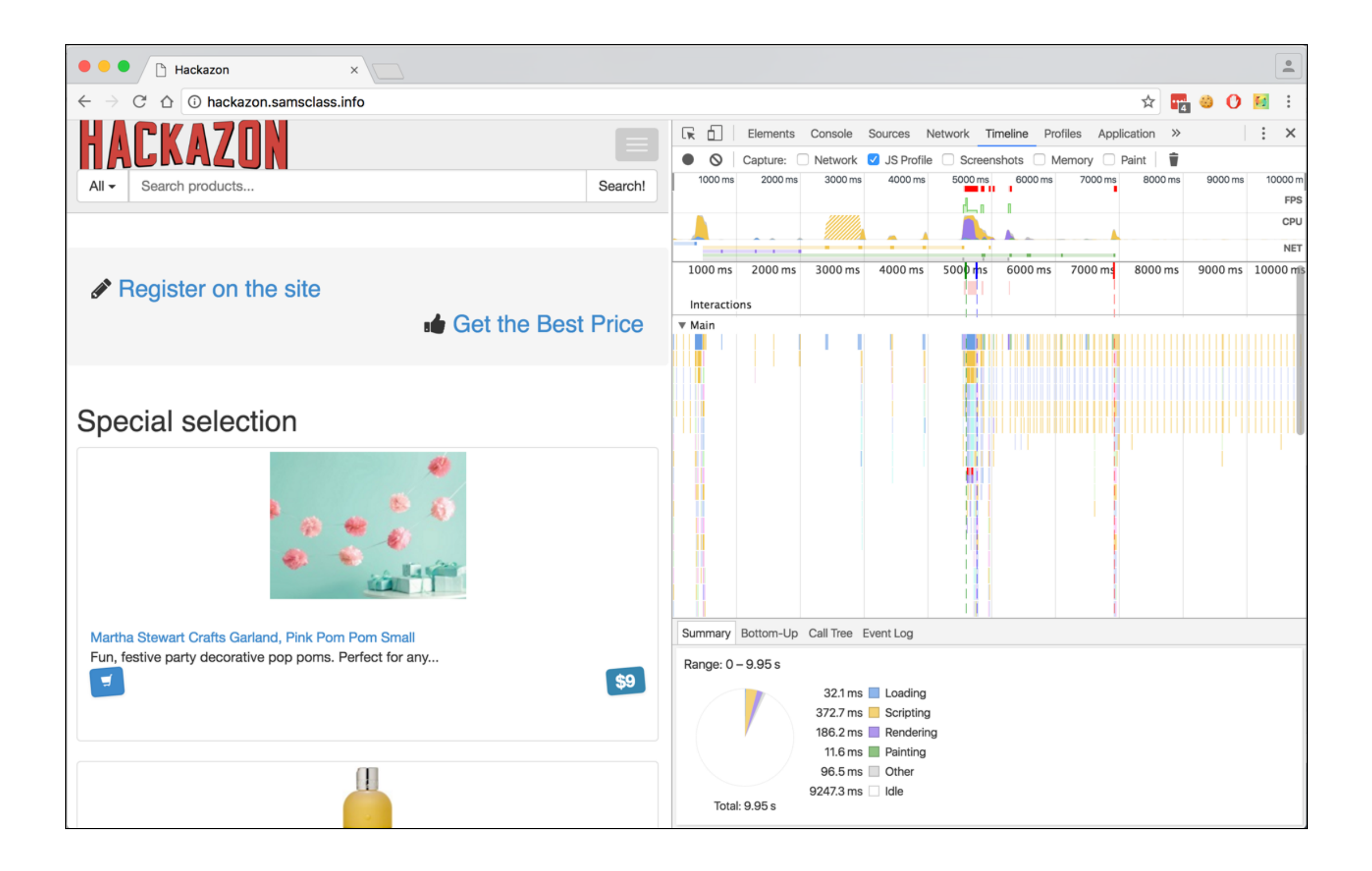

### Discovering Hidden Content

- **• Finding it requires automated testing, manual testing, and luck**
- **• Testing or debugging features left in application**
- **• Different functionality for different categories of users** 
	- **• Anonymous, authenticated, administrators**
- **• Backup copies of live files** 
	- **• May be non-executable and reveal source code**

### Discovering Hidden Content

- **• Backup archives that contain snapshot of entire application**
- **• New functionality implemented for testing but not yet linked from main application**
- **• Default functionality in an off-the-shelf application that has been superficially hidden from the user but not removed**
- **• Old versions of files--may still be exploitable**

#### Discovering Hidden Content

- **• Configuration and include files containing sensitive data such as database credentials**
- **• Source files from which application functions were compiled**
- **• Comments in source code; may contain usernames and passwords, "test this" marks, and other useful data**
- **• Log files--may contain valid usernames, session tokens, etc.**

### Brute-Force Techniques

- **• Suppose user-directed spidering finds the URLs on the left**
- **• A brute-forcer will try names as shown on the right**

http://eis/auth/Login http://eis/auth/ForgotPassword http://eis/home/ http://eis/pub/media/100/view http://eis/images/eis.gif http://eis/include/eis.css

http://eis/About/ http://eis/abstract/ http://eis/academics/ http://eis/accessibility/ http://eis/accounts/ http://eis/action/

 $\bullet\bullet\bullet$ 

### Burp's Brute-Forcer

**• Burp's bruteforcer is very slow in the free version**

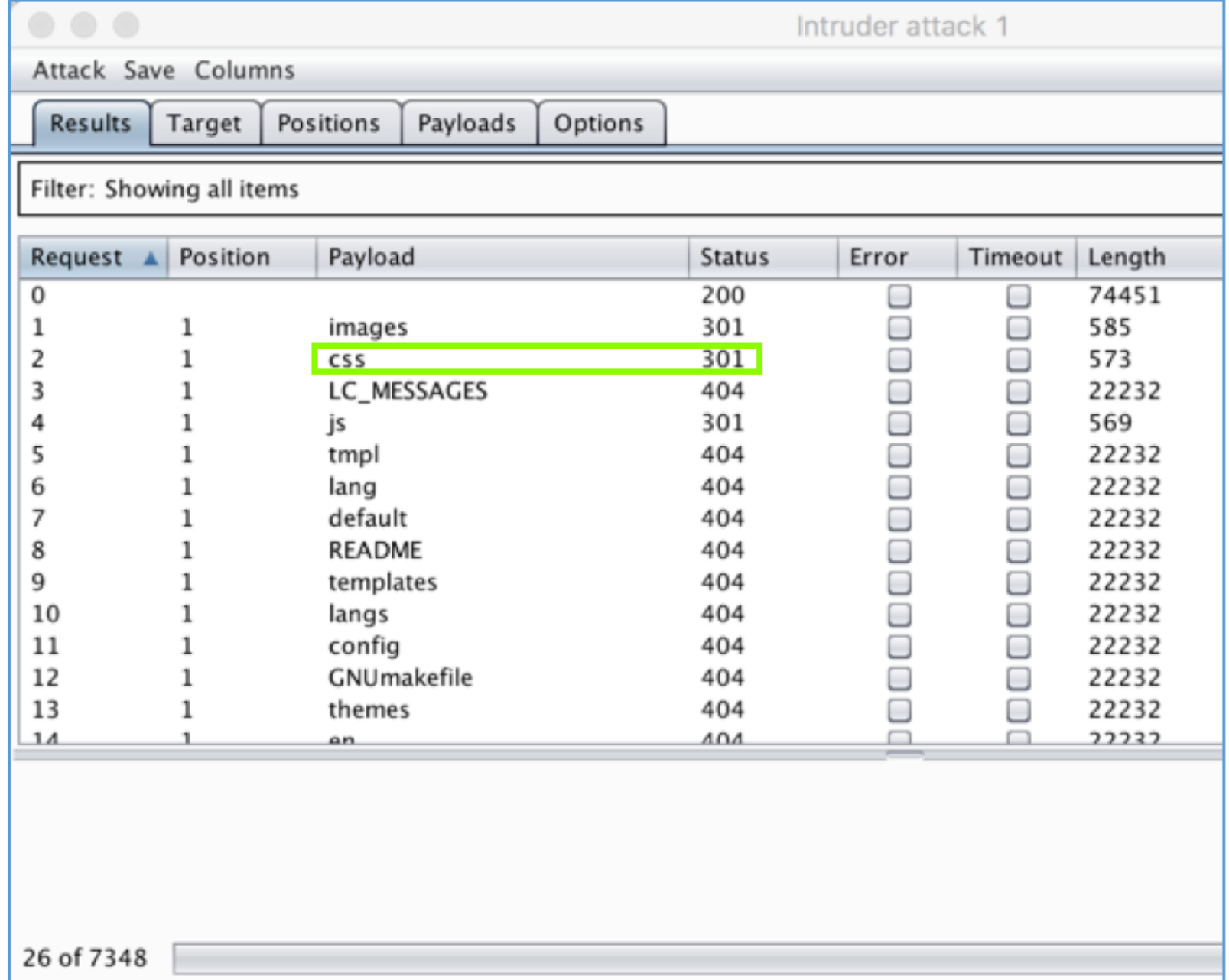

### Dirb

- Good brute-force spidering tool
- Included in Kali Linux

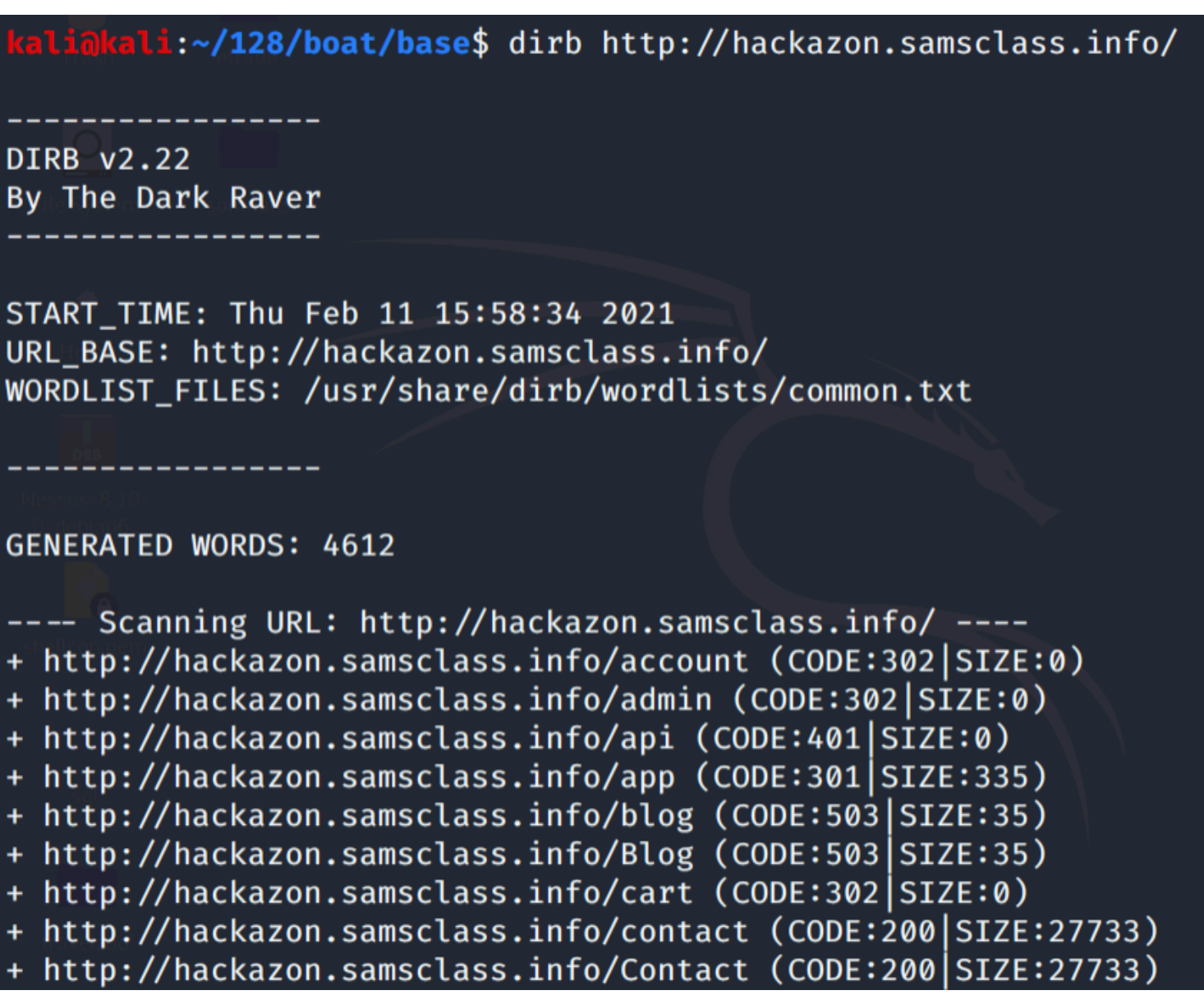

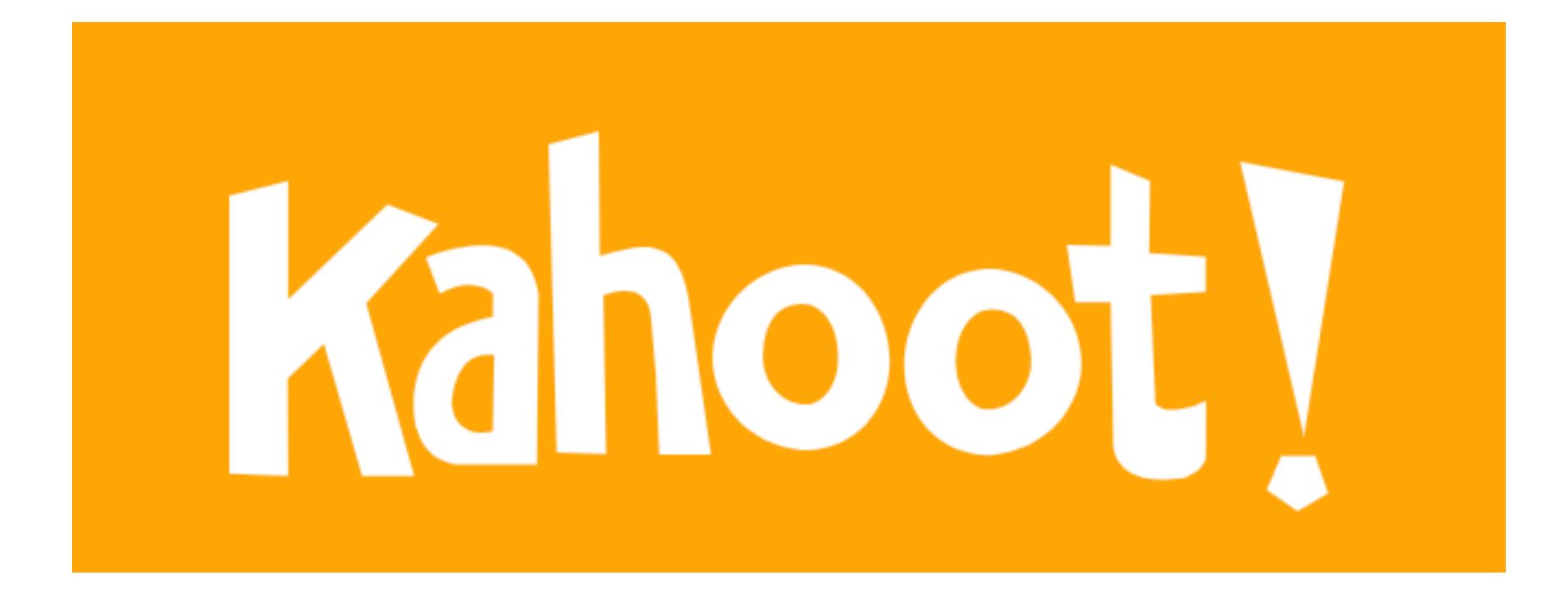

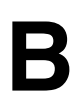

#### Inference from Published Content

- **• Look for patterns** 
	- **• All subdirectories of "auth" start with a capital letter**
	- **• One is "ForgotPassword", so try these**

http://eis/auth/AddPassword http://eis/auth/ForgotPassword http://eis/auth/GetPassword http://eis/auth/ResetPassword http://eis/auth/RetrievePassword http://eis/auth/UpdatePassword

### Other Patterns

- **• Names may use numbers or dates**
- **• Check include files from HTML and JavaScript** 
	- **• They may be publicly readable**
- **• Comments may include database names, SQL query strings**
- **• Java applets and ActiveX controls may contain sensitive data**

### More Clues

- **• Search for temporary files created by tools and file editors**
- **• .DS\_Store file (a directory index created by Mac OS X)**
- **• file.php-1 created when file.php is edited**
- **• .tmp files created by many tools**

### Burp Pro's Content Discovery

- Brute force using built-in lists of common file and directory names
- Dynamic generation of wordlists based on resource names observed within the target application
- Extrapolation of resource names containing numbers and dates
- Testing for alternative file extensions on identified resources
- Spidering from discovered content
- Automatic fingerprinting of valid and invalid responses to reduce false positives
# Google's Skipfish

- **• Vulnerability scanner but main strength is finding files and folders**
- **• Links Ch 4d, 4e**

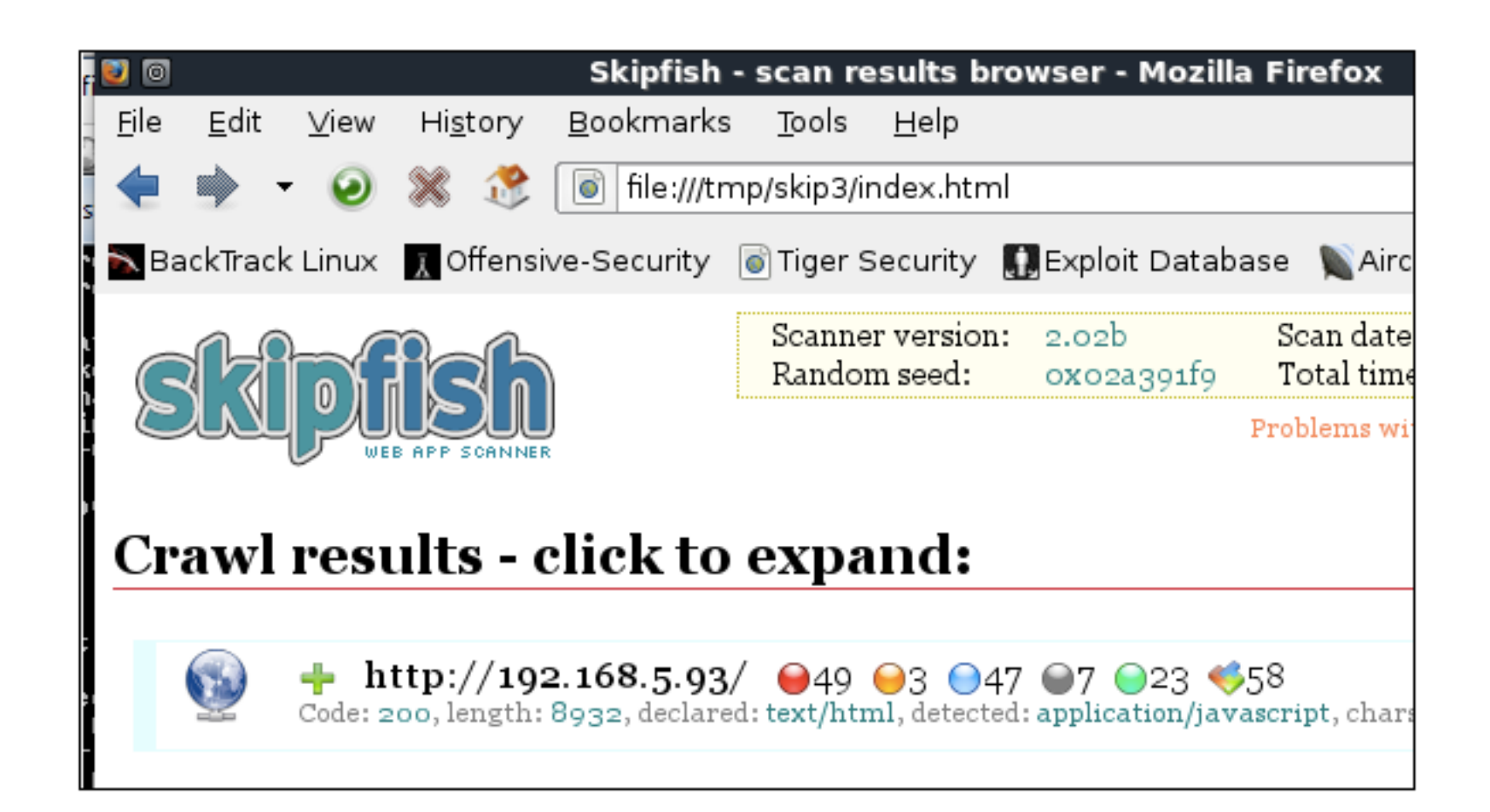

# Public Information

- **• Search engines (and cached content)**
- **• Web archives such as the Wayback Machine**
- **• Posts to forums like Stack Exchange**

# Google Advanced Search

- $\bullet$  site:www.wahh-target.com returns every resource within the target site that Google has a reference to.
- site:www.wahh-target.com login returns all the pages containing the expression login. In a large and complex application, this technique can be used to quickly home in on interesting resources, such as site maps, password reset functions, and administrative menus.
- link:www.wahh-target.com returns all the pages on other websites and applications that contain a link to the target. This may include links to old content, or functionality that is intended for use only by third parties, such as partner links.
- related:www.wahh-target.com returns pages that are "similar" to the target and therefore includes a lot of irrelevant material. However, it may also discuss the target on other sites, which may be of interest.

### Web Server Vulnerabilities

- **• Some Web servers let you list directory contents or see raw source code**
- **• Sample and diagnostic scripts may contain vulnerabilities**

# Nikto and Wikto

- **• Scans servers for known vulnerable files and versions**
- **• Wikto is the Windows version**
- **• Nikto is the Linux version** 
	- **• Included in Kali**
- **• Fast and easy to use**
- **• Has false positives like all vulnerability scanners**
- **• Must verify results with manual testing**

# Example

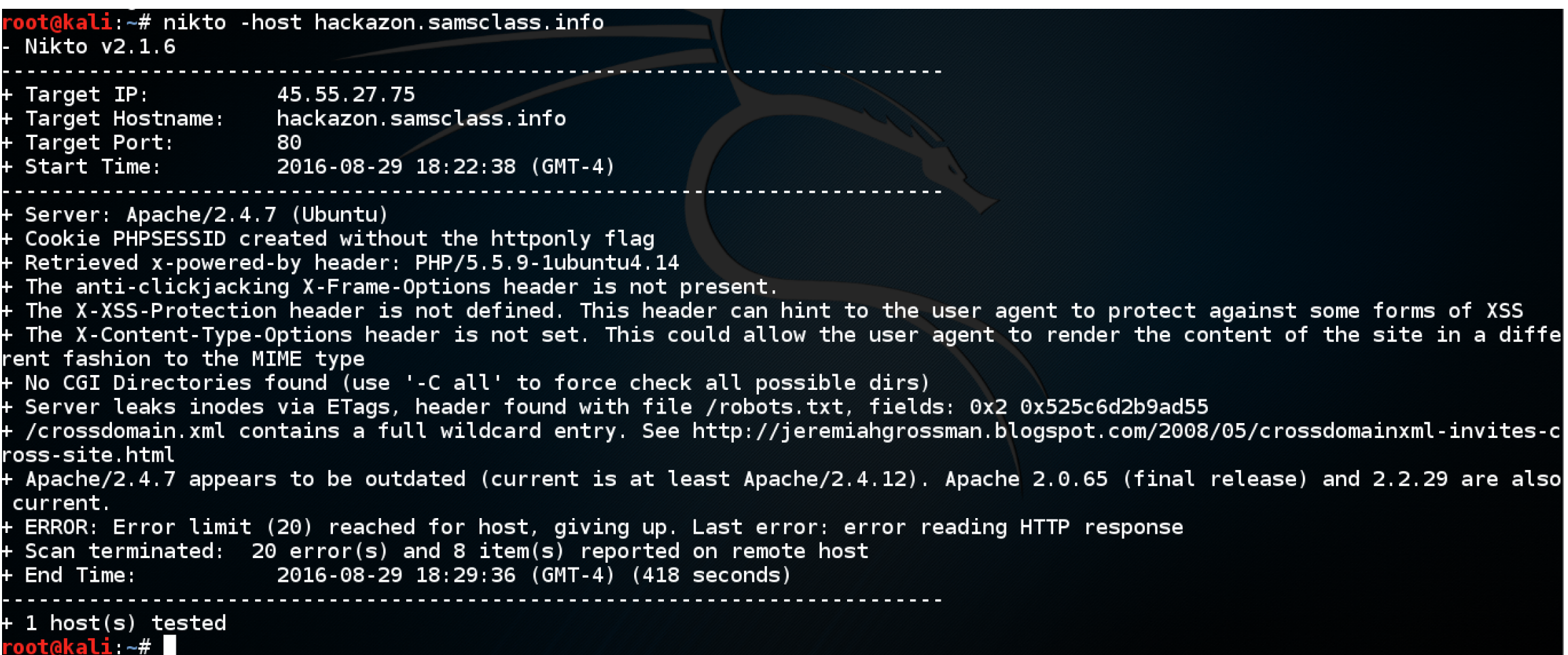

### Functional Paths

- **• Different from old-fashioned treestructured file system**
- **• Every request goes to the same URL**
- **• Parameters specify function**
- **• Very different structure to explore**

```
POST /bank.jsp HTTP/1.1
Host: wahh-bank.com
Content-Length: 106
servlet=TransferFunds&method=confirmTransfer&fromAccount=10372918&to
Account=
3910852&amount=291.23&Submit=Ok
```
# Map of Functional Paths

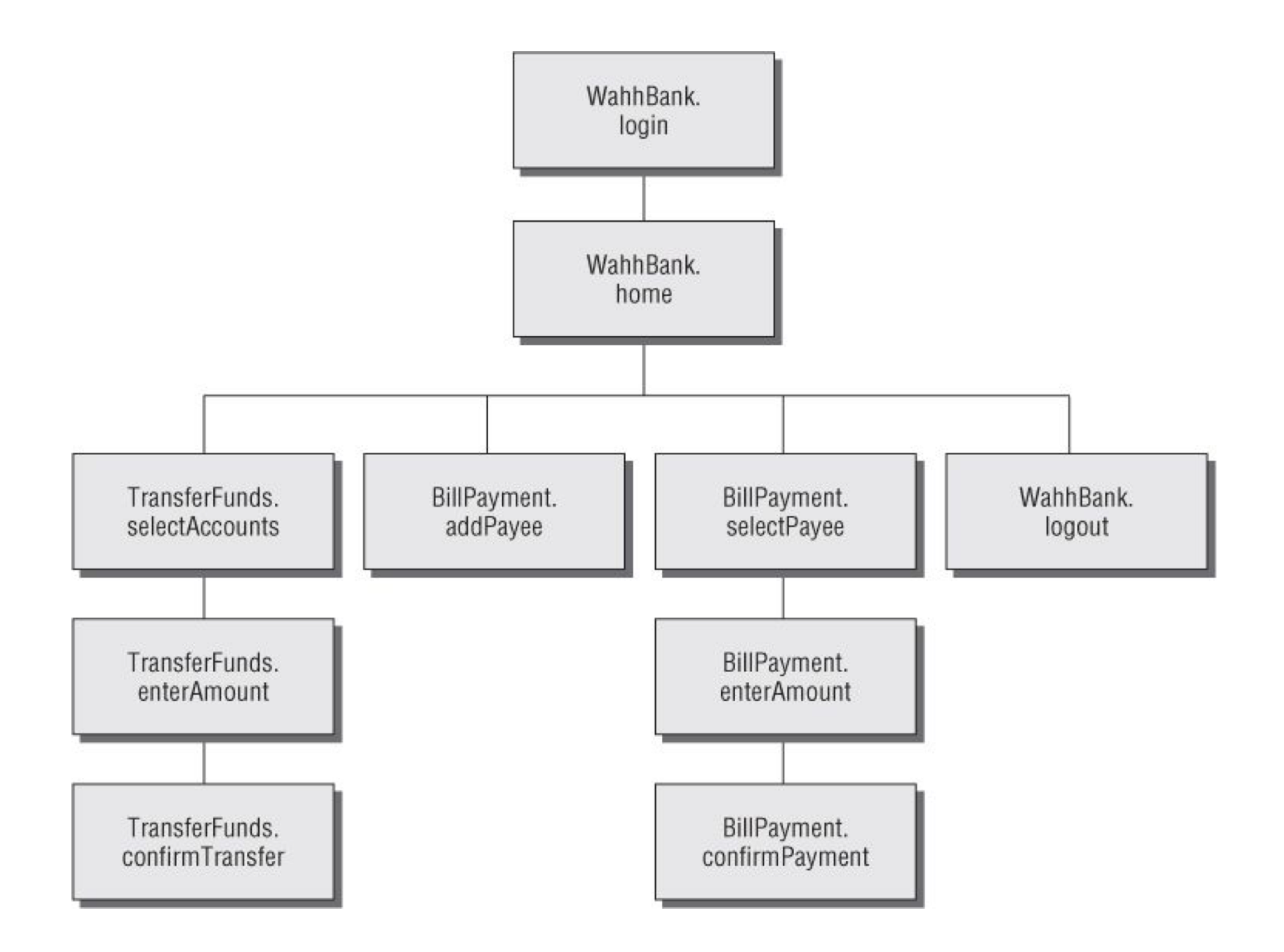

#### Discovering Hidden Parameters

- **• Try adding "debug=true" to requests** 
	- **• Or test, hide, source, etc.**
- **• Burp Intruder can do this (see Ch 14)**

# Analyzing the Application

- **• Key areas** 
	- **• Core functionality**
	- **• Peripheral behavior: off-site links, error messages, administrative and logging functions, and use of redirects**
	- **• Core security mechanisms: session state, access control, authentication** 
		- **• User registration, password change, account recovery**

# Key Areas (continued)

- **• Everywhere the application processes usersupplied input** 
	- **• URL, query string, POST data, cookies**
- **• Client-side technologies** 
	- **• Forms, scripts, thick-client components (Java applets, ActiveX controls, and Flash), and cookies**

# Key Areas (continued)

- **• Server-side technologies** 
	- **• Static and dynamic pages, request parameters, SSL, Web server software, interaction with databases, email systems, and other back-end components**

# Entry Points for User Input

- Every URL string up to the query string marker
- Every parameter submitted within the URL query string
- Every parameter submitted within the body of a  $_{\rm POST}$  request
- Every cookie
- Every other HTTP header that the application might process in particular, the User-Agent, Referer, Accept, Accept-Language, and Host headers

# RESTful URLs

#### A typical REST-style URL could have this format:

http://eis/shop/browse/electronics/iPhone3G/

#### In this example, the strings electronics and iPhone3G should be treated as parameters to store a search function. Similarly, in this URL:

http://eis/updates/2010/12/25/my-new-iphone/

each of the URL components following updates may be being handled in a RESTful manner.

# Request Parameters

- **• Normally, google.com?q=duck**
- **• Here are some nonstandard parameter formats**
- /dir/file; foo=bar&foo2=bar2
- •/dir/file?foo=bar\$foo2=bar2
- /dir/file/foo%3dbar%26foo2%3dbar2
- ·/dir/foo.bar/file
- ·/dir/foo=bar/file
- •/dir/file?param=foo:bar
- •/dir/file?data=%3cfoo%3ebar%3c%2ffoo%3e%3cfoo2%3ebar2%3c%2ffoo2%3e

### HTTP Headers

- **• User-Agent is used to detect small screens** 
	- **• Sometimes to modify content to boost search engine rankings**
	- **• May allow XSS and other injection attacks**
- **• Changing User-Agent may reveal a different user interface**

### HTTP Headers

- **• Applications behind a load balancer or proxy may use X-Forwarded-For header to identify source**
- **• Can be manipulated by attacker to inject content**

# Out-of-Band Channels

- **• User data may come in via** 
	- **• Email**
	- **• Publishing content via HTTP from another server (e.g. WebDAV)**
	- **• IDS that sniffs traffic and puts it into a Web application**
	- **• API interface for non-browser user agents, such as cell phone apps, and then shares data with the primary web application**

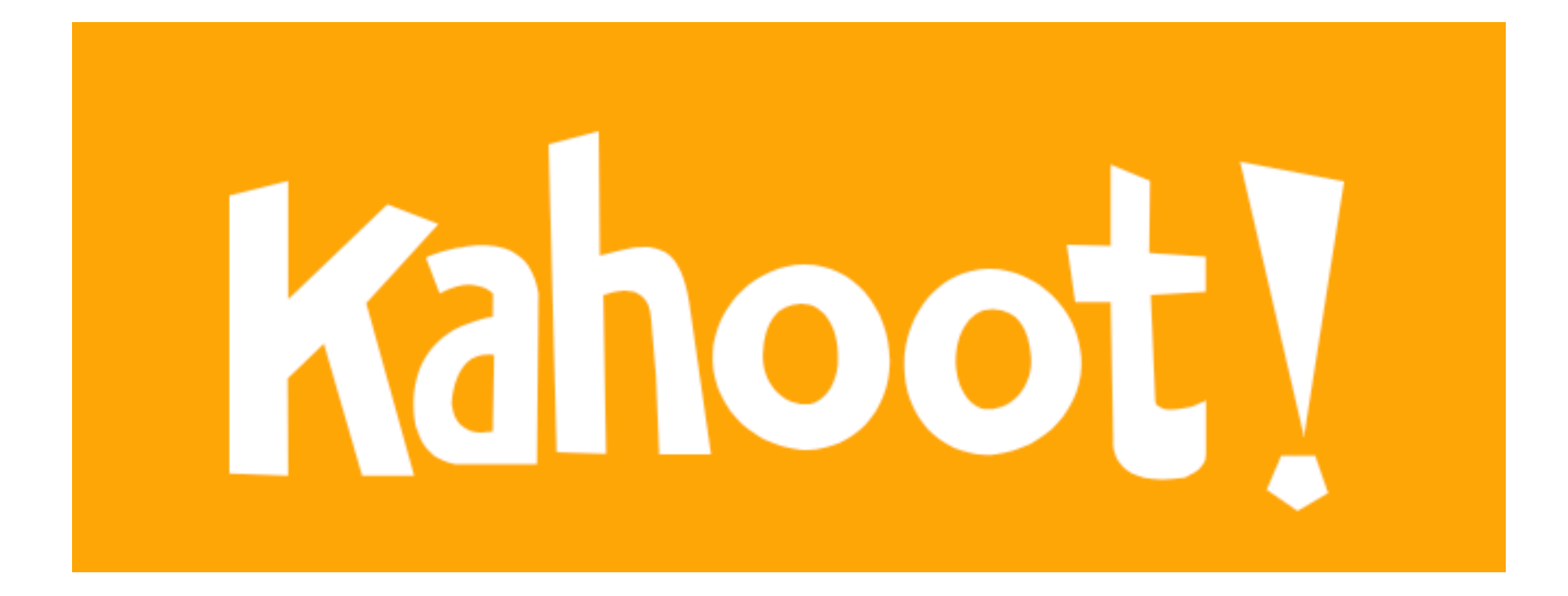

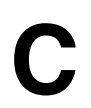

#### Identifying Server-Side Technologies

# Banner Grabbing

- **• Banners often leak version information**
- **• Also Web page templates**
- **• Custom HTTP headers**
- **• URL query string parameters**

Server: Apache/1.3.31 (Unix) mod gzip/1.3.26.1a mod auth passthrough/ 1.8 mod log bytes/1.2 mod bwlimited/1.4 PHP/4.3.9 FrontPage/ 5.0.2.2634a mod ssl/2.8.20 OpenSSL/0.9.7a

# HTTP Fingerprinting

- **• httprecon uses subtle clues to identify versions, not just banners**
- **• Link Ch 4h**

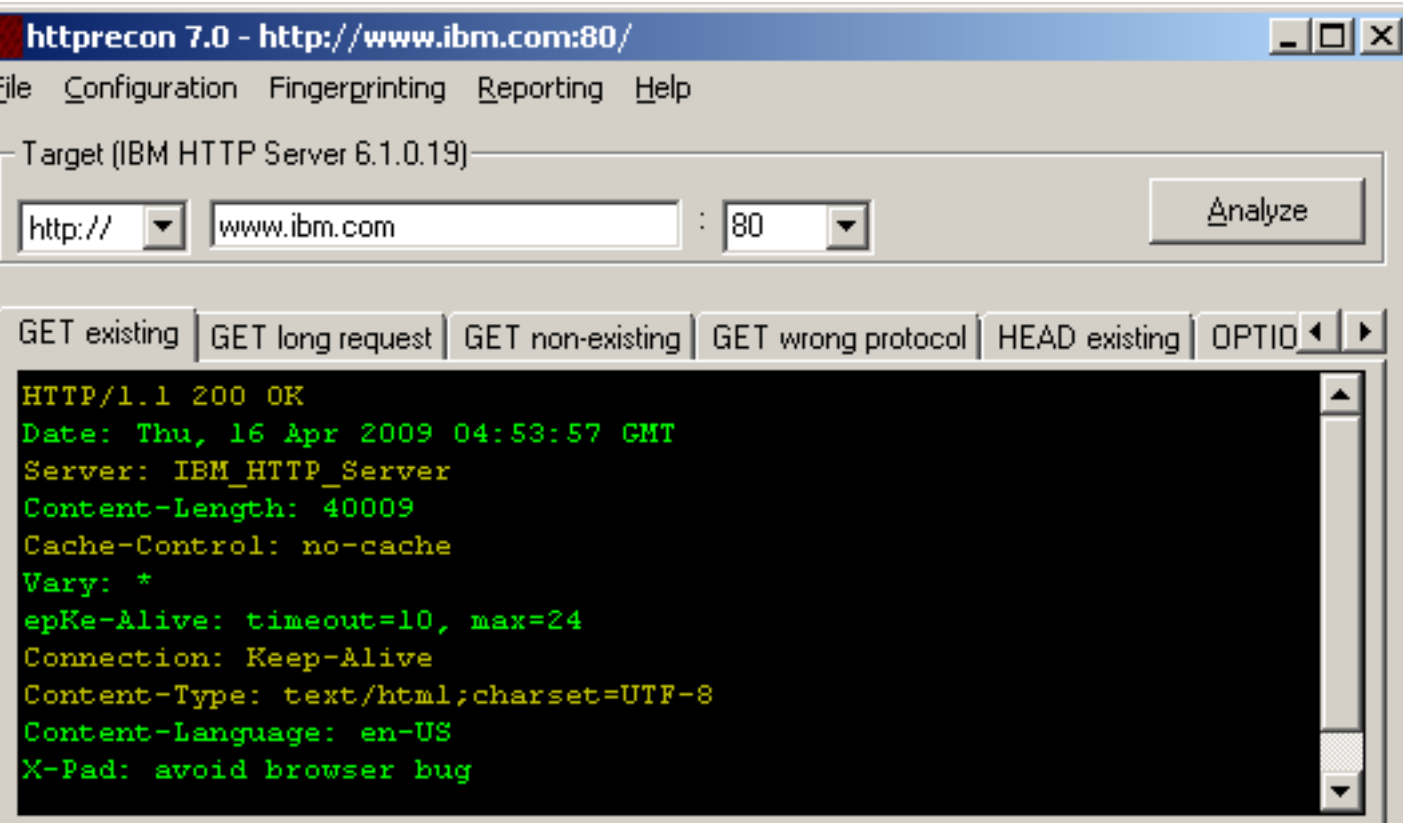

Matchlist (339 Implementations) Fingerprint Details | Report Preview

Ready.

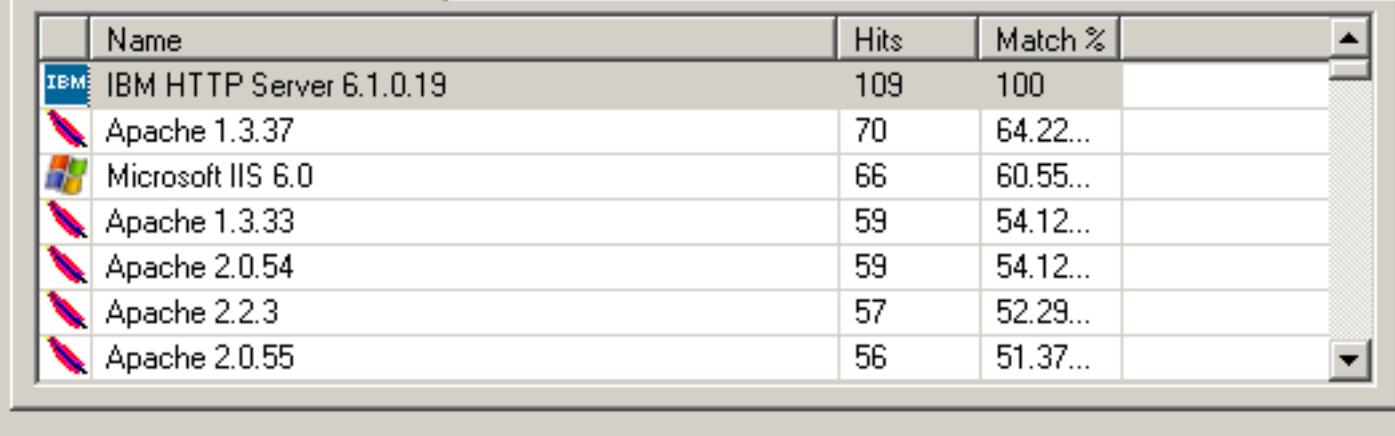

# Wappalyzer

**• Browser extension**

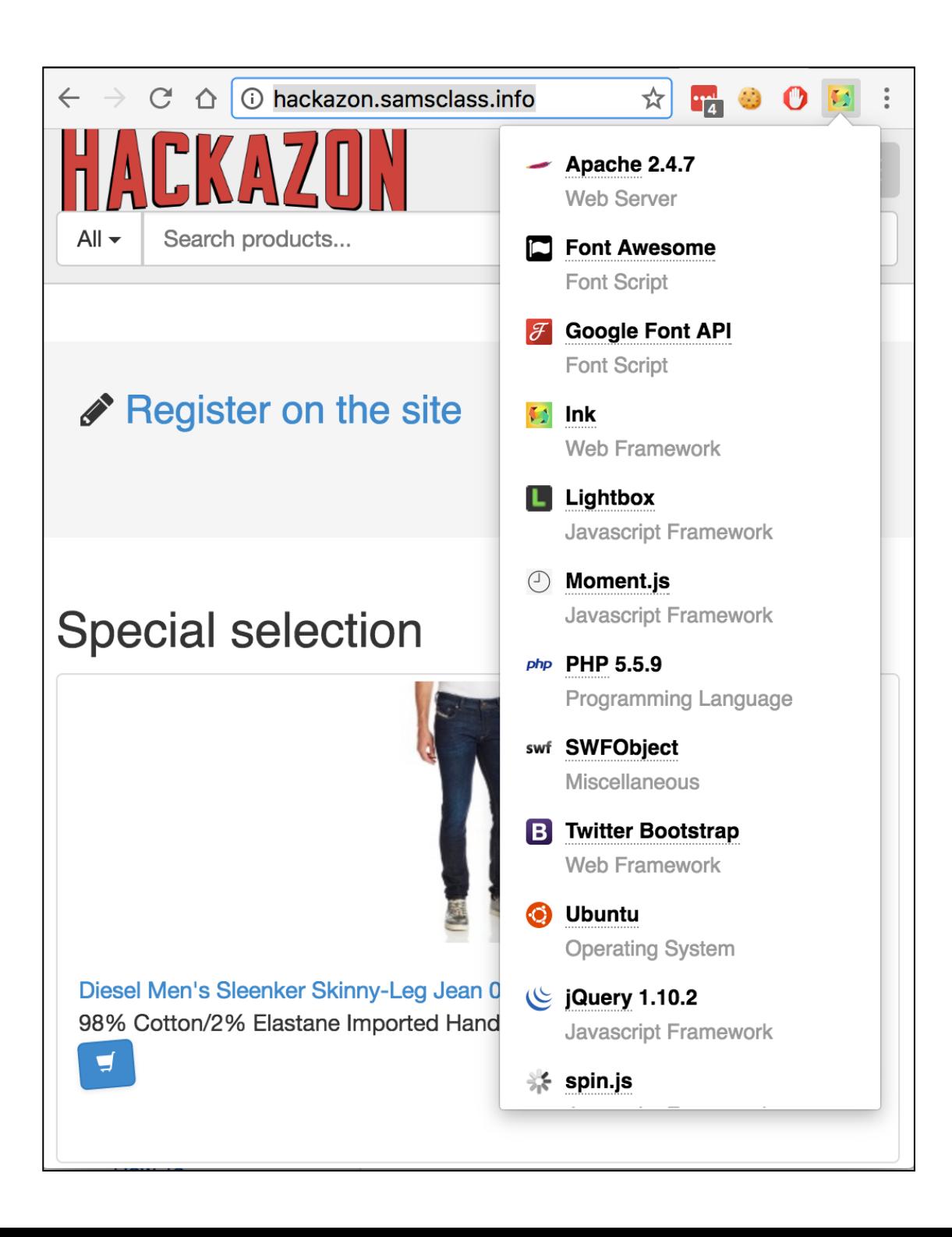

## File Extensions

- **• Disclose platform or language**
	- $\bullet$  asp  $\sim$  Microsoft Active Server Pages
	- $\bullet$  aspx  $\sim$  Microsoft ASP.NET
	- $\bullet$  jsp Java Server Pages
	- $\bullet$  cfm  $\sim$  Cold Fusion
	- $\bullet$   $_{\rm php}$  The PHP language
	- $\bullet$  d2w  $\sim$  WebSphere
	- $p1$  The Perl language
	- $_{\rm py}$  The Python language
	- $d11$  Usually compiled native code (C or C++)
	- $\bullet$  nsf or ntf  $-$  Lotus Domino

# Error Messages

#### **Figure 4.12** A customized error page indicating that the ASP.NET platform is present on the server

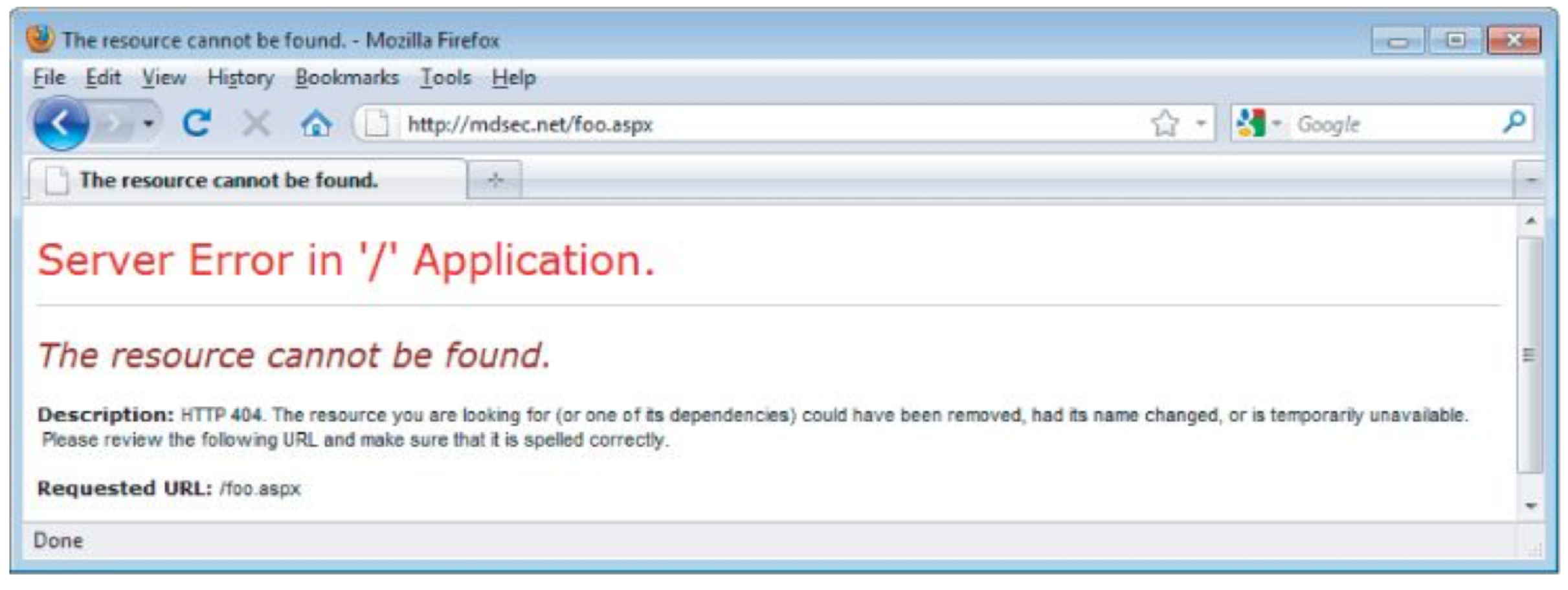

# Error Message

#### Figure 4.13 A generic error message created when an unrecognized file extension is requested

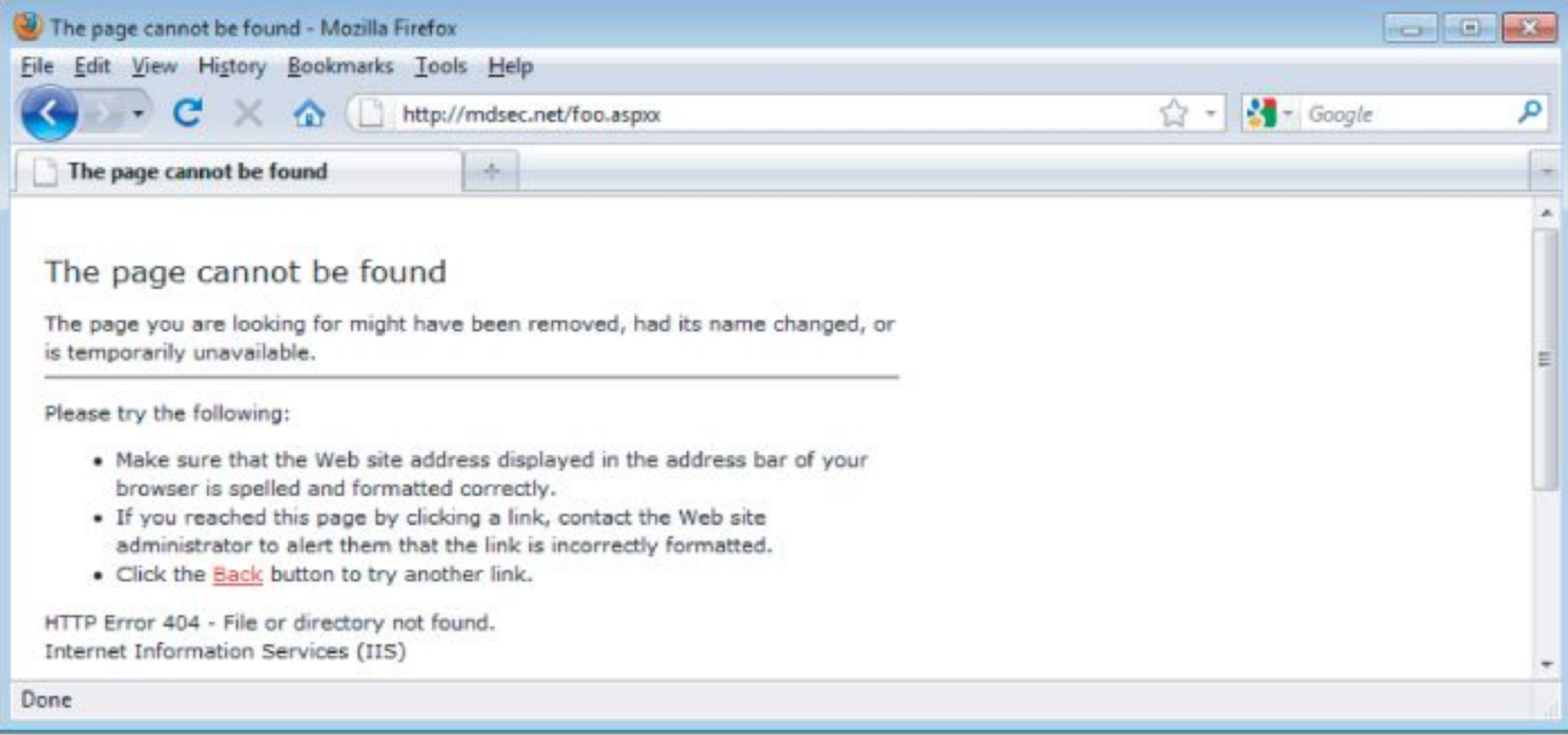

# File Extension Mappings

#### **• Different DLLs may lead to different error messages**

#### **Application Configuration**  $\vert x \vert$ App Mappings | App Options | App Debugging Cache ISAPI applications Application Mappings Extension Executable Path Verbs C:\\v/INNT\System32\webhits.dll **GET\_HEAD** htw GET\_HEAD .ida C:\\/INNT\System32\idq.dll C:\WINNT\System32\idq.dll pbi. **GET HEAD** C:\\vfINNT\System32\inetsrv\asp.dll GET, HEAD asp. C:\\v/INNT\System32\inetsrv\asp.dll **GET HEAD** .cer C:\\v/INNT\System32\inetsrv\asp.dll **GET HEAD** .cdx C:\\v\INNT\System32\inetsrv\asp.dll GET HEAD 626. C:\\v\INNT\system32\inetsrv\asp.dll GET POST-.htr C:\WINNT\System32\inetsrv\httpodbc.dll OPTIONS.0 idc GET POST shtm. C:\WINNT\System32\inetsrv\ssinc.dll shtml C:\\WINNT\System32\inetsrv\ssinc.dll GET POST GET POST C-WullNINT Cuptom 22Vinotery Leoine dll ohpr Ed: **Remove** Add **OK** Cancel Help Apply

**Figure 4.14** File extension mappings in IIS 5.0

# OpenText

https://wahh-app/news/0,,2-421206,00.html

The comma-separated numbers toward the end of the URL are usually generated by the Vignette content management platform.

- **• Vignette is now rebranded as OpenText** 
	- **• Link Ch 4i**

# Directory Names

- **• Indicate technology in use**
	- servlet Java servlets
	- $\bullet$  pls  $\sim$  Oracle Application Server PL/SQL gateway
	- $\bullet$  cfdocs or cfide  $\leftarrow$  Cold Fusion
	- $\bullet$   $\text{silversstream}$   $\text{—}$  The SilverStream web server
	- WebObjects Or {function}. woa Apple WebObjects
	- $\bullet$  rails  $\leftarrow$  Ruby on Rails

### Session Tokens

- $\bullet$  JSESSIONID  $\text{---}$  The Java Platform
- $\bullet$  ASPSESSIONID  $\leftarrow$  Microsoft IIS server
- ASP. NET SessionId Microsoft ASP.NET
- $\bullet$  CFID/CFTOKEN  $\leftarrow$  Cold Fusion
- $\bullet$  PHPSESSID  $\text{— PHP}$

#### Third-Party Code Components

- **• Add common functionality like** 
	- **• Shopping carts**
	- **• Login mechanisms**
	- **• Message boards**
- **• Open-source or commercial**
- **• May contain known vulnerabilities**

# Hack Steps

- **1. Identify all entry points for user input** 
	- **• URL, query string parameters, POST data, cookies, HTTP headers**
- **2. Examine query string format; should be some variation on name/value pair**
- **3. Identify any other channels that allow usercontrollable or third-party data into the app**

# Hack Steps

- **4. View HTTP server banner returned by the app; it may use several different servers**
- **5. Check for other software identifiers in custom HTTP headers or HTML source code**
- **6. Run httprint to fingerprint the web server**
- **7. Research software versions for vulnerabilities**
- **8. Review map of URLs to find interesting file extensions, directories, etc. with clues about the technologies in use**

# httprint

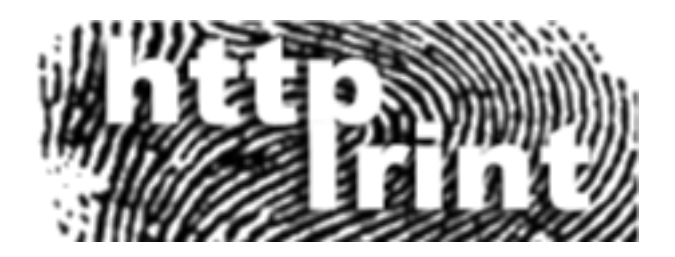

- **• Not updated since 2005 (link Ch 4j)**
- **• Alternatives include nmap, Netcraft, and SHODAN (Link Ch 4k)**
- **• Also the Wappalyzer Chrome extension**

# Hack Steps

- **9. Review names of session tokens to identify technologies being used**
- **10. Use lists of common technologies, or Google, to identify technologies in use, or discover other websites that use the same technologies**
- **11. Google unusual cookie names, scripts, HTTP headers, etc. If possible, download and install the software to analyze it and find vulnerabilities**

#### Identifying Server-Side Functionality

https://wahh-

app.com/calendar.jsp?name=new%20applicants&isExpired= 0&startDate=22%2F09%2F2010&endDate=22%2F03%2F2011&OrderBy=name

- **• .jsp Java Server Pages**
- **• OrderBy parameter looks like SQL**
- **• isExpired suggests that we could get expired content by changing this value**
# Identifying Server-Side Functionality

https://wahh-app.com/workbench.aspx?template=NewBranch.tpl&loc= /default&ver=2.31&edit=false

- **• .aspx Active Server Pages (Microsoft)**
- **• template seems to be a filename and loc looks like a directory; may be vulnerable to path traversal**
- **• edit maybe we can change files if this is true**
- **• ver perhaps changing this will reveal other functions to attack**

# Identifying Server-Side Functionality

POST /feedback.php HTTP/1.1 Host: wahh-app.com Content-Length: 389

from=user@wahh-mail.com&to=helpdesk@wahh-app.com&subject= Problem+logging+in&message=Please+help...

- **• .php PHP**
- **• Connecting to an email server, with user-controllable content in all fields**
- **• May be usable to send emails**
- **• Any fields may be vulnerable to email header injection**

## Identifying Server-Side Functionality

http://eis/pub/media/117/view

The handling of this URL is probably functionally equivalent to the following:

http://eis/manager?schema=pub&type=media&id=117&action=view

- **• Change action to "edit" or "add"**
- **• Try viewing other collections by changing the id number**

### Extrapolating Application Behavior

- **• An application often behaves consistently across the range of its functionality** 
	- **• Because code is re-used or written by the same developer, or to the same specifications**
- **• So if your SQL injections are being filtered out, try injecting elsewhere to see what filtering is in effect**

### Extrapolating Application Behavior

- **• If app obfuscates data, try finding a place where a user can enter an obfuscated string and retrieve the original**
	- **• Such as an error message**
- **• Or test systematically-varying values and deduce the obfuscation scheme**

# Error Handling

**• Some errors may be properly handled and give little information Others may crash and return verbose error information**

# Google Dorks

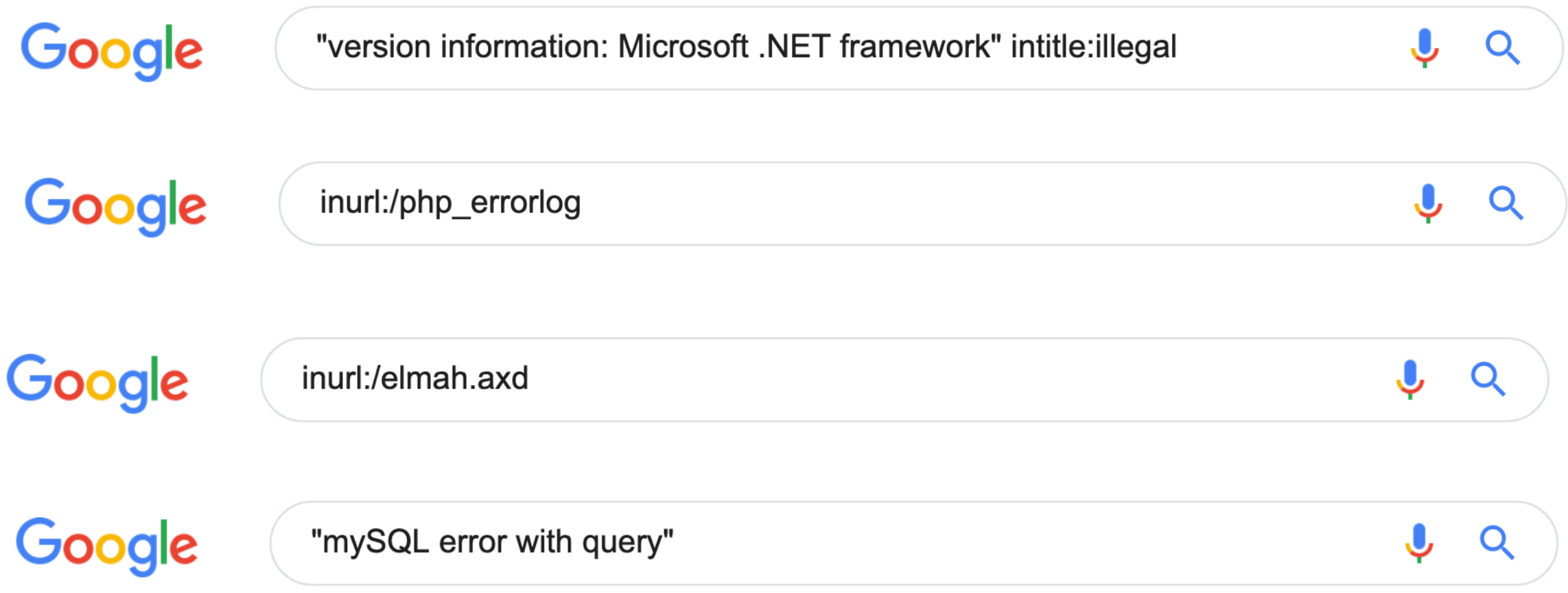

#### **• Link Ch 4p**

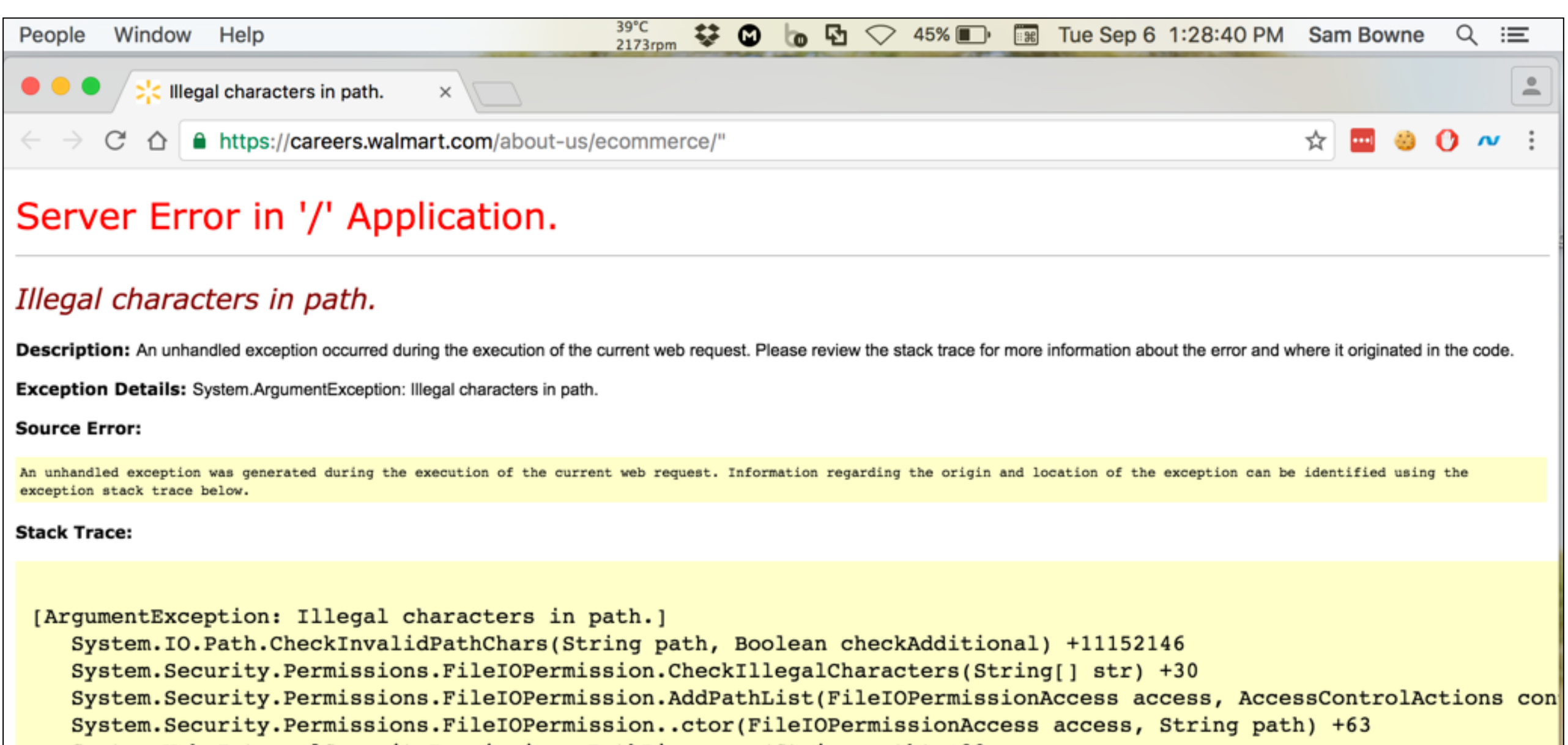

System.Web.InternalSecurityPermissions.PathDiscovery(String path) +29

System.Web.HttpRequest.get\_PhysicalPath() +40

UrlRewritingNet.Web.UrlRewriteModule.OnBeginRequest(Object sender, EventArgs e) +71

System.Web.SyncEventExecutionStep.System.Web.HttpApplication.IExecutionStep.Execute() +136

System.Web.HttpApplication.ExecuteStep(IExecutionStep step, Boolean& completedSynchronously) +69

Version Information: Microsoft .NET Framework Version:4.0.30319; ASP.NET Version:4.0.30319.34212

### Isolate Unique Application Behavior

- **• App may use a consistent framework that prevents attacks**
- **• Look for extra parts "bolted on" later, which may not be integrated into the framework** 
	- **• Debug functions, CAPTCHAs, usage tracking, third-party code**
	- **• Different GUI appearance, parameter naming conventions, comments in source code**

- **• Client-side validation**
- **• Database interaction -- SQL injection**
- **• File uploading and downloading -- Path traversal, stored XSS**
- **• Display of user-supplied data XSS**
- **• Dynamic redirects -- Redirection and header attacks**

- **• Social networking features -- username enumeration, stored XSS**
- **• Login -- Username enumeration, weak passwords, brute-force attacks**
- **• Multistage login -- Logic flaws**
- **• Session state -- Predictable tokens, insecure token handling**

- **• Access controls -- Horizontal and vertical privilege escalation**
- **• User impersonation functions -- Privilege escalation**
- **• Cleartext communications -- Session hijacking, credential theft**
- **• Off-site links -- Leakage of query string parameters in the Referer header**
- **• Interfaces to external systems -- Shortcuts handling sessions or access controls**

- **• Error messages -- Information leakage**
- **• Email interaction -- Email or command injection**
- **• Native code components or interaction -- Buffer overflows**
- **• Third-party components -- Known vulnerabilities**
- **• Identifiable Web server -- Common configuration errors, known bugs**

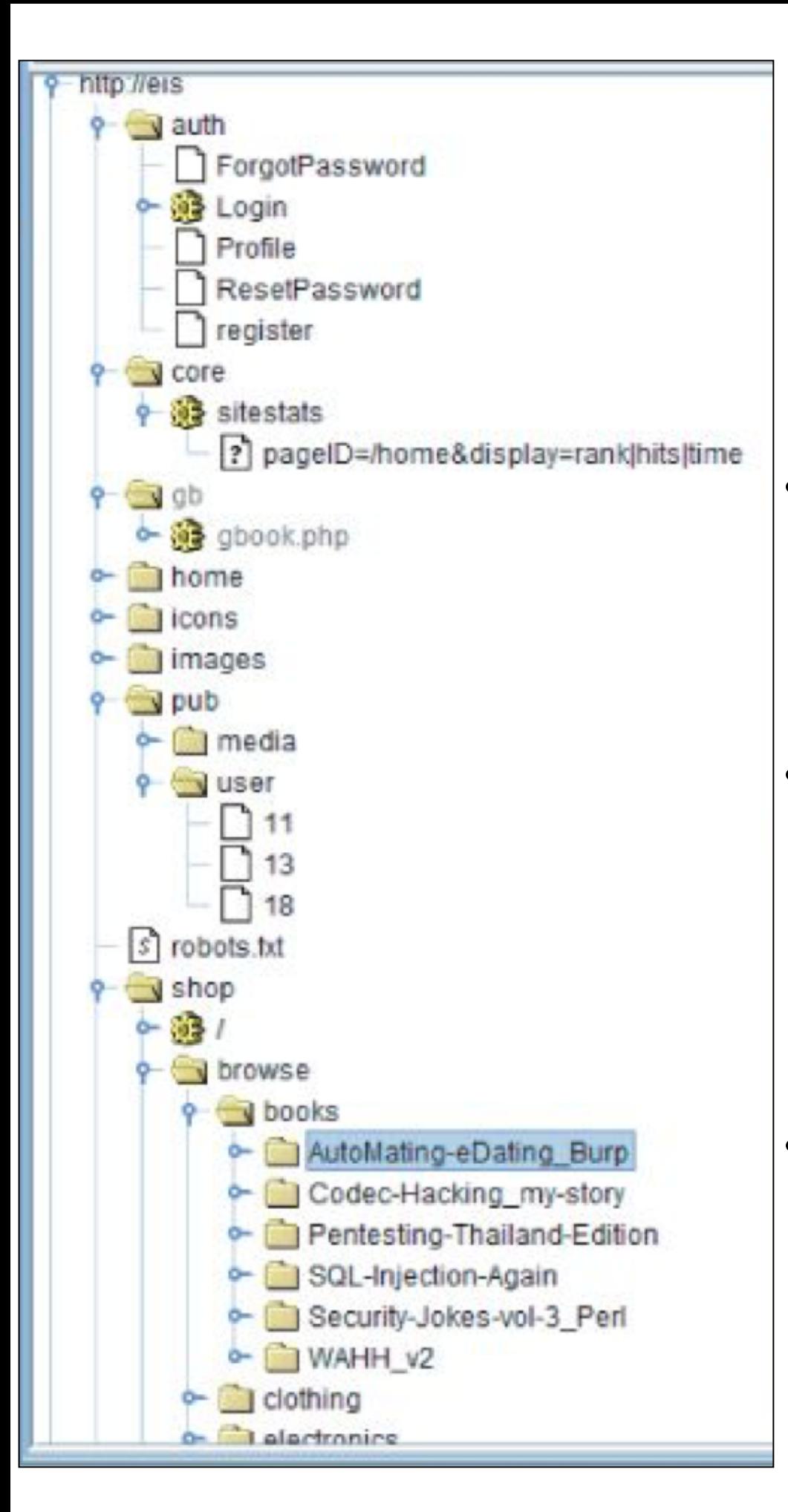

# Example

- **• /auth contains authentication functions -- test session handling and access control**
- **• /core/sitestats -- parameters; try varying them; try wildcards like**  *all* **and** *\** **; PageID contains a path, try traversal**
- **• /home -- authenticated user content; try horizontal privilege escalation to see other user's info**

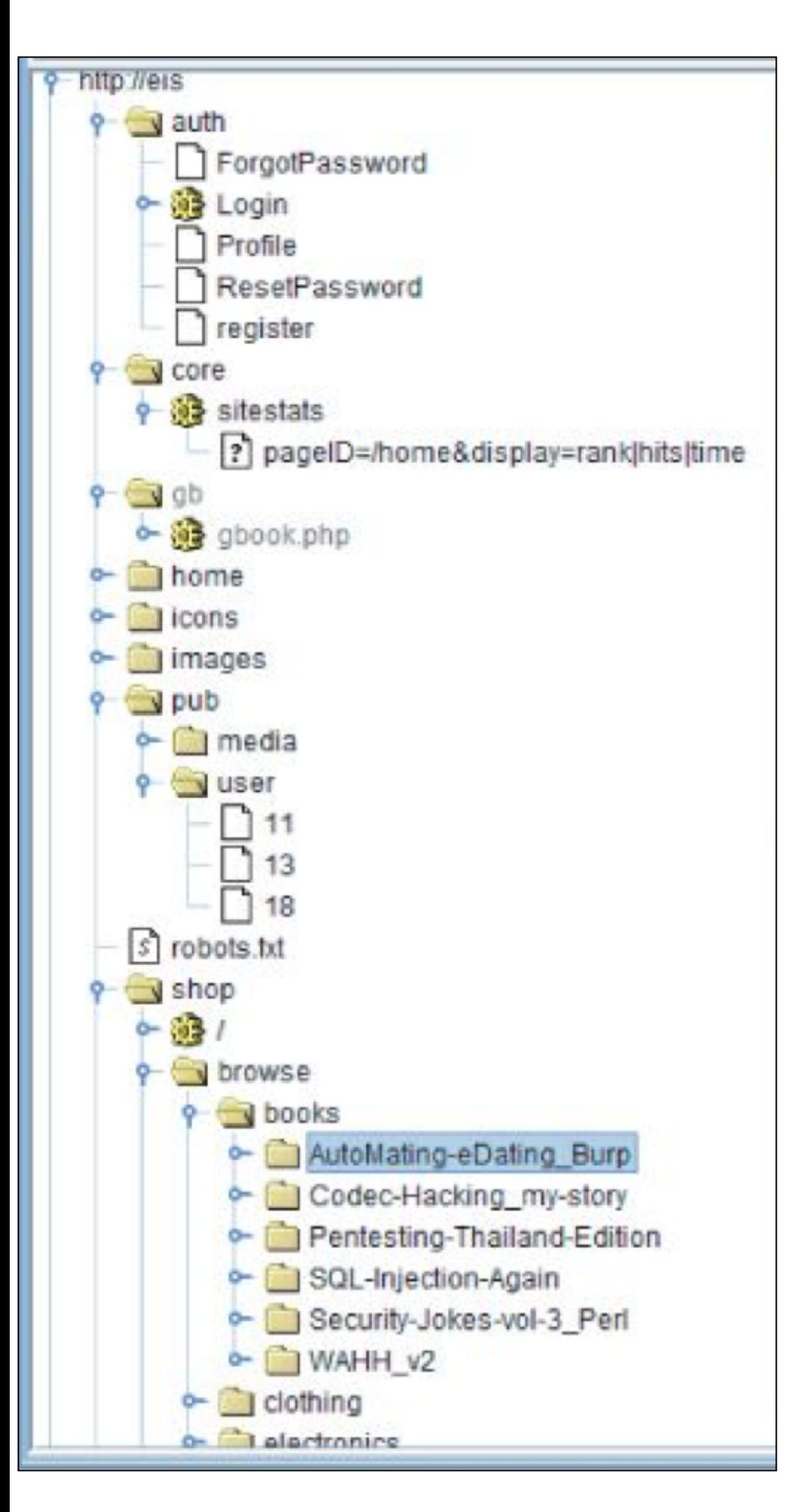

# Example

- **• /icons and /images -- static content, might find icons indicating thirdparty content, but probably nothing interesting here**
- **• /pub -- RESTful resources under / pub/media and /pub/user; try changing the numerical value at the end**
- **• /shop -- online shopping, all items handled similarly; check logic for possible exploits**

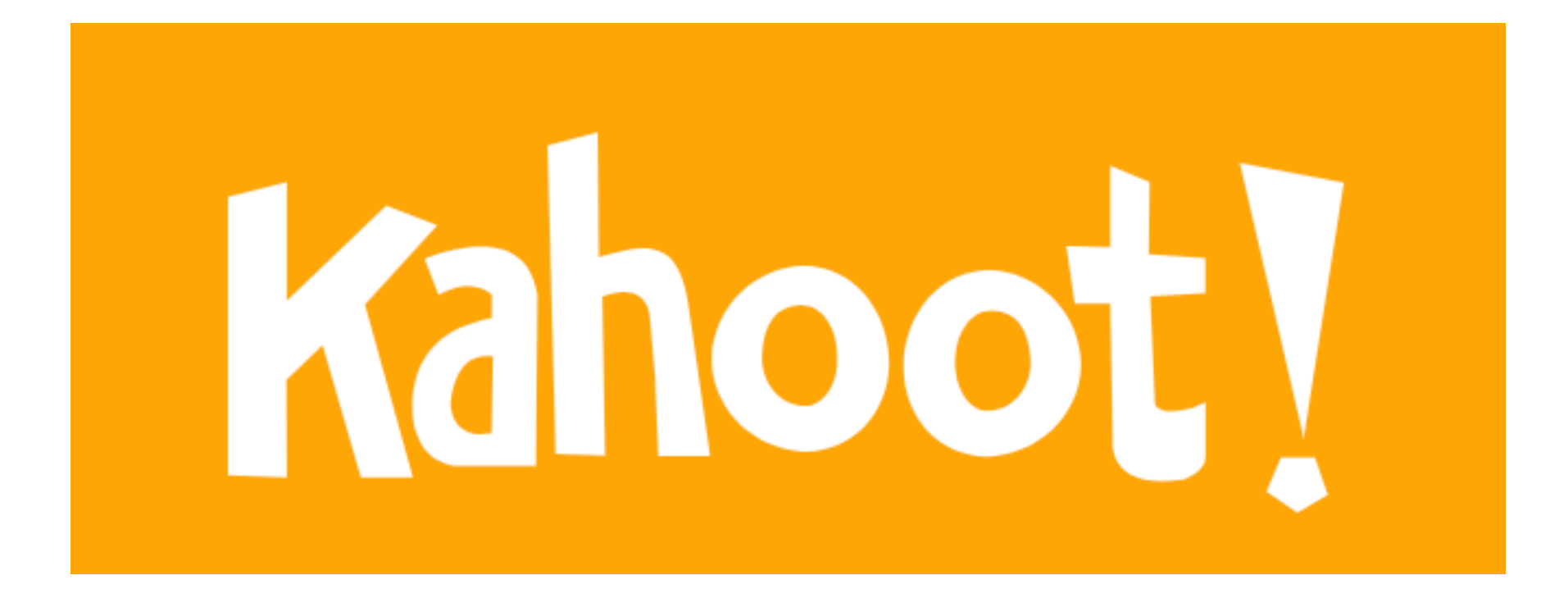

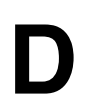